#### **קישורים רלוונטים לסדנת וידאו**

#### **טופס הזמנת יעץ במרכז לתכנון לימודים**

[https://docs.google.com/forms/d/e/1FAIpQLScRoffGYP7yNorWjmk5jLNVQgGNB2p9caY77-](https://docs.google.com/forms/d/e/1FAIpQLScRoffGYP7yNorWjmk5jLNVQgGNB2p9caY77-TRvICJDq5hfA/viewform) TRvICJDq5hfA/viewform

#### **קישור להקלטת השיעור בזום**

[https://beitberl-my.sharepoint.com/:v:/g/personal/dinaka\\_beitberl\\_ac\\_il/EQseD1mW](https://beitberl-my.sharepoint.com/:v:/g/personal/dinaka_beitberl_ac_il/EQseD1mW-qhIu8pmyeSPhw0BH4jS-LKBfKe1JSqGU3E19Q?e=VEAmJ6)qhIu8pmyeSPhw0BH4jS-LKBfKe1JSqGU3E19Q?e=VEAmJ6

#### **סרטון הדרכה להעלאת קובץ וידאו ל- youtube**

[https://www.youtube.com/watch?v=qzpG\\_MkIPuY](https://www.youtube.com/watch?v=qzpG_MkIPuY)

**סרטון הדרכה עבודה עם VideoEditor** <https://www.youtube.com/watch?v=30s-vPccI8A&feature=youtu.be>

> **סרטון הדרכה לשיתוף קבצים מה- OneDrive** <https://www.youtube.com/watch?v=Z6qpwTI5lRI>

#### **אתר המרכז לתכנון לימודים**

<https://www.beitberl.ac.il/centers/matal/pages/default.aspx>

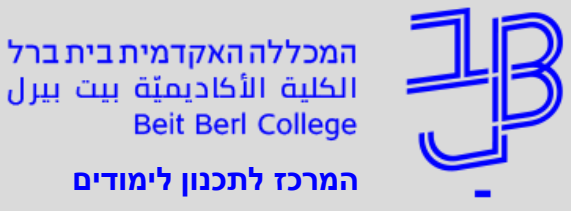

**תודה רבה על השתתפותכם בסדנה**

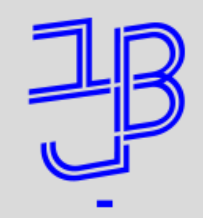

המכללה האקדמית בית ברל سىمىسىمى سىتىسى<br>الكلية الأكاديميّة بيت بيرل **Beit Berl College** 

**המרכז לתכנון לימודים**

- לצפייה מיטבית בשיעור מומלץ להתחבר באמצעות מחשב
	- השיעור מוקלט
	- הצ'אט פתוח לשאלות שיענו במהלך השיעור
- קישור להקלטה יחד עם קישורים רלוונטים יישלחו אחרי השיעור

# עריכת וידאו בסיסית

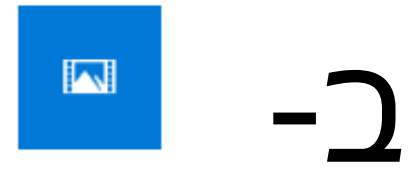

Video Editor

App

#### המרכז לתכנון לימודים

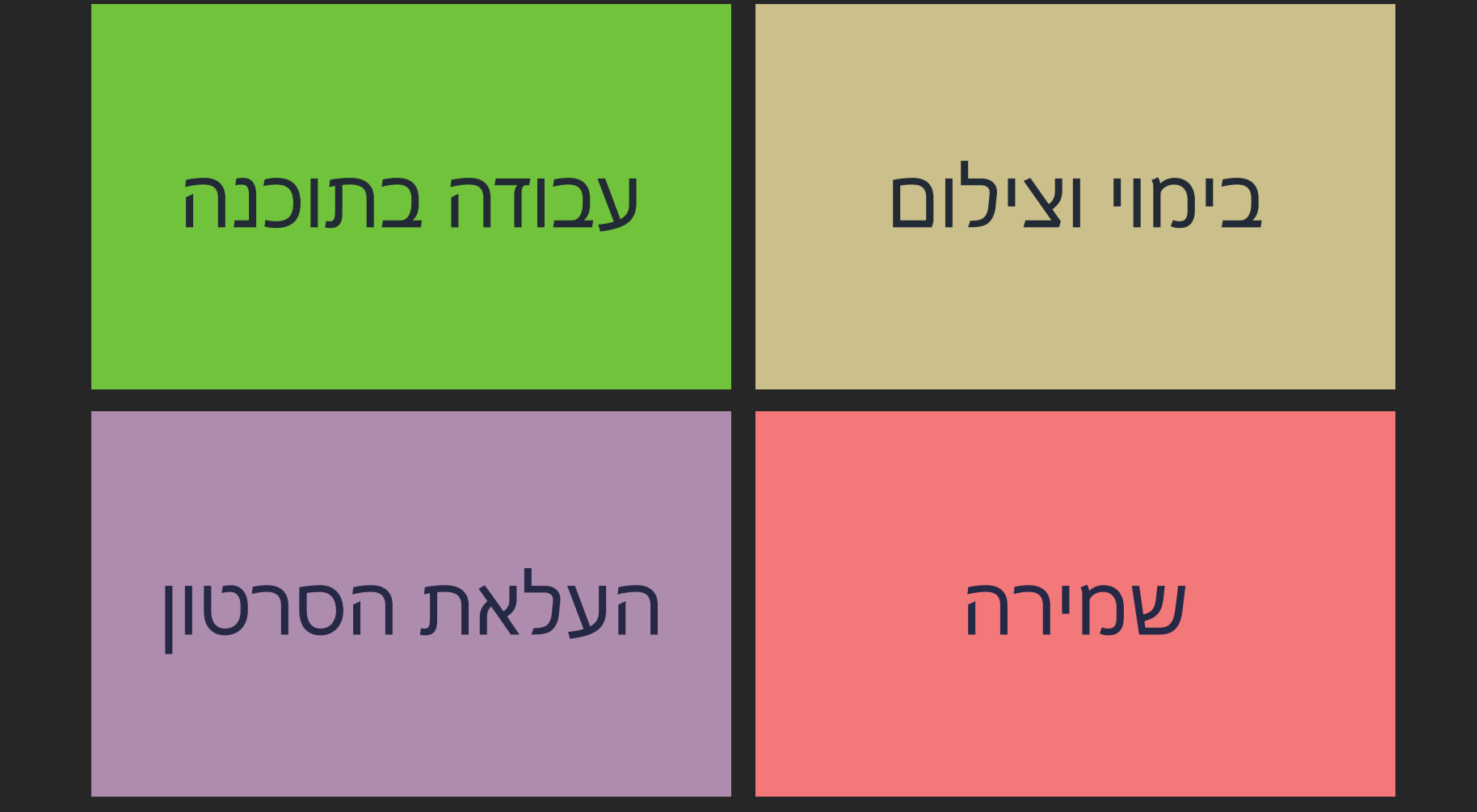

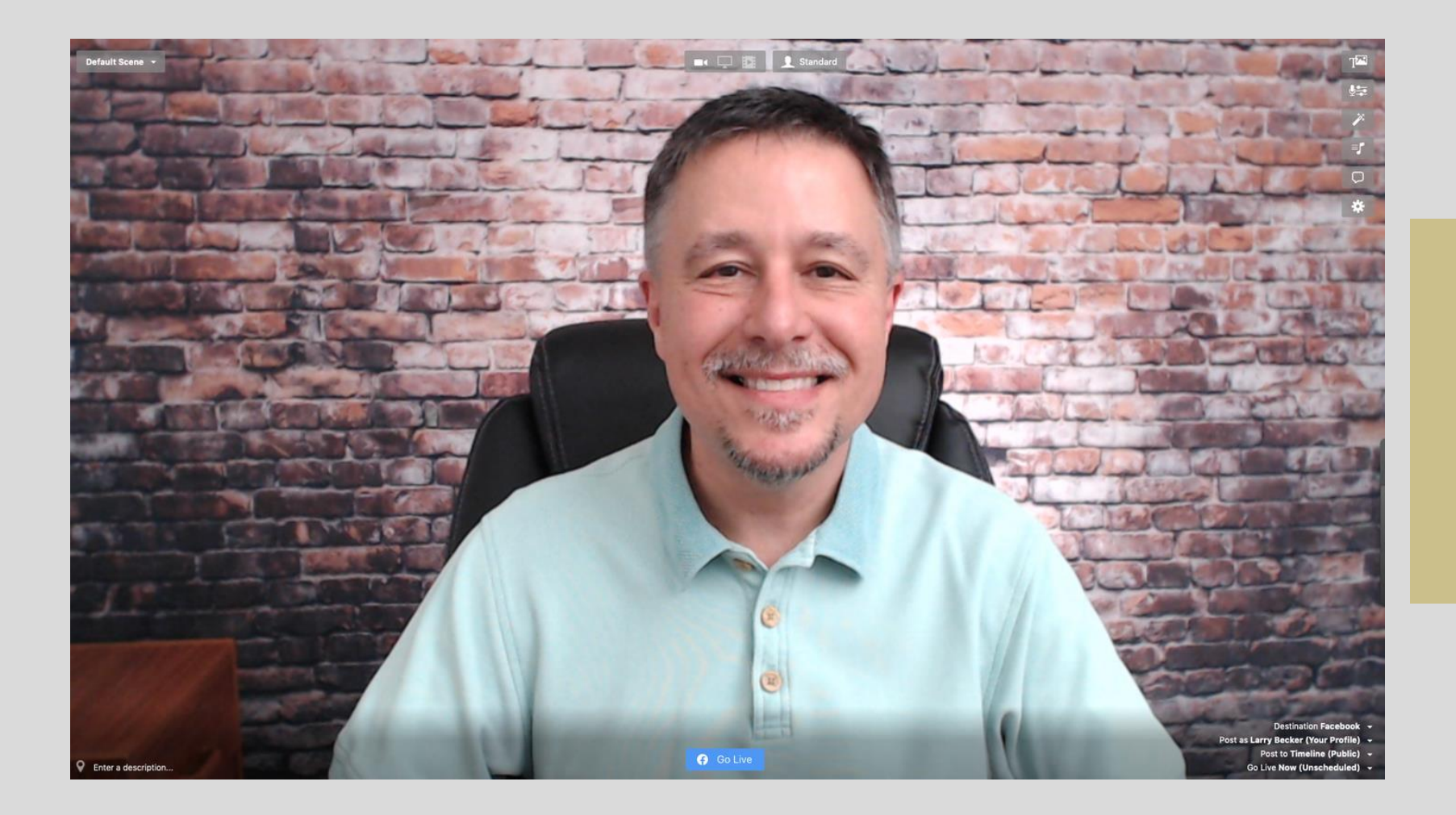

zoom

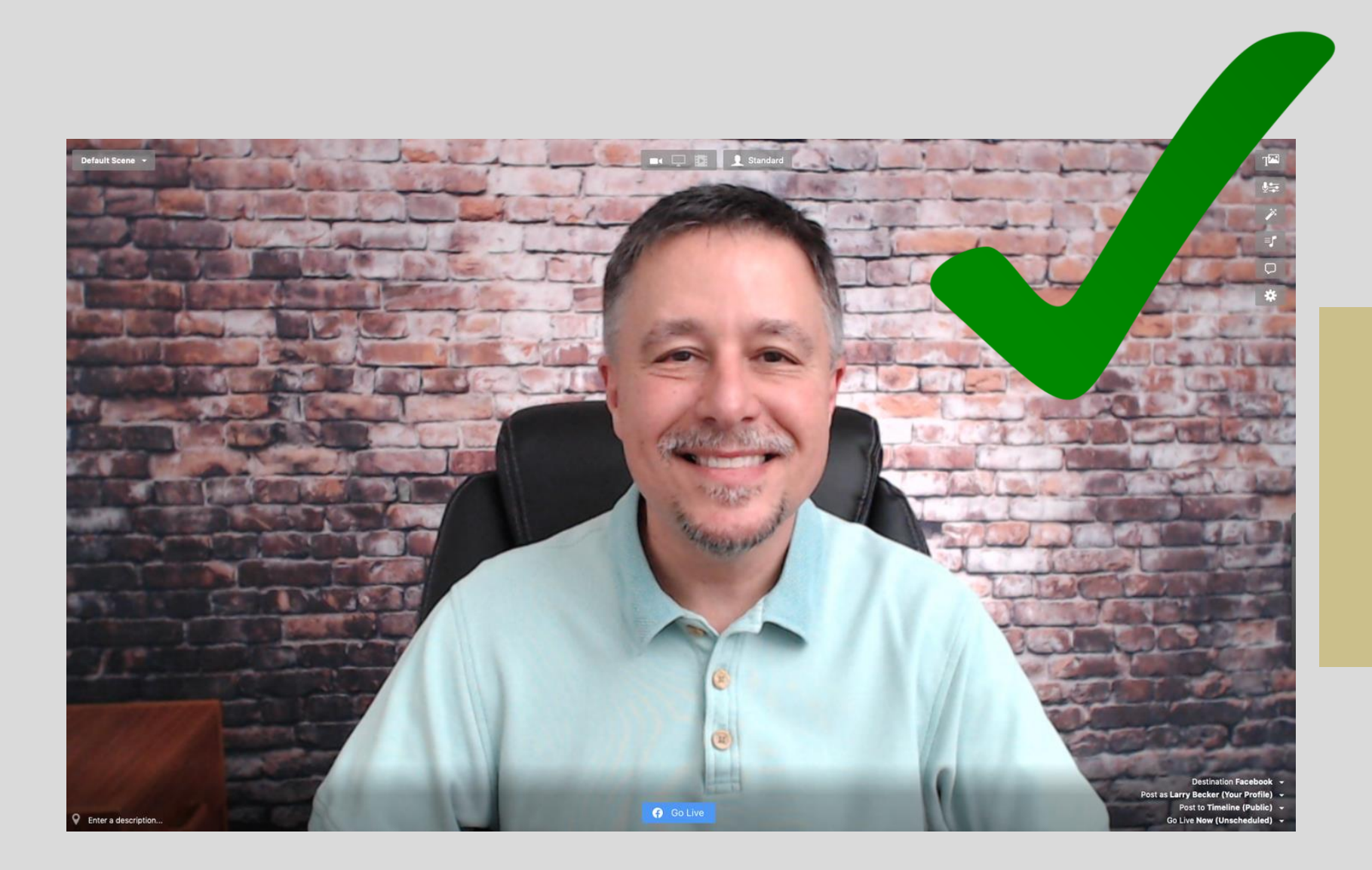

zoom

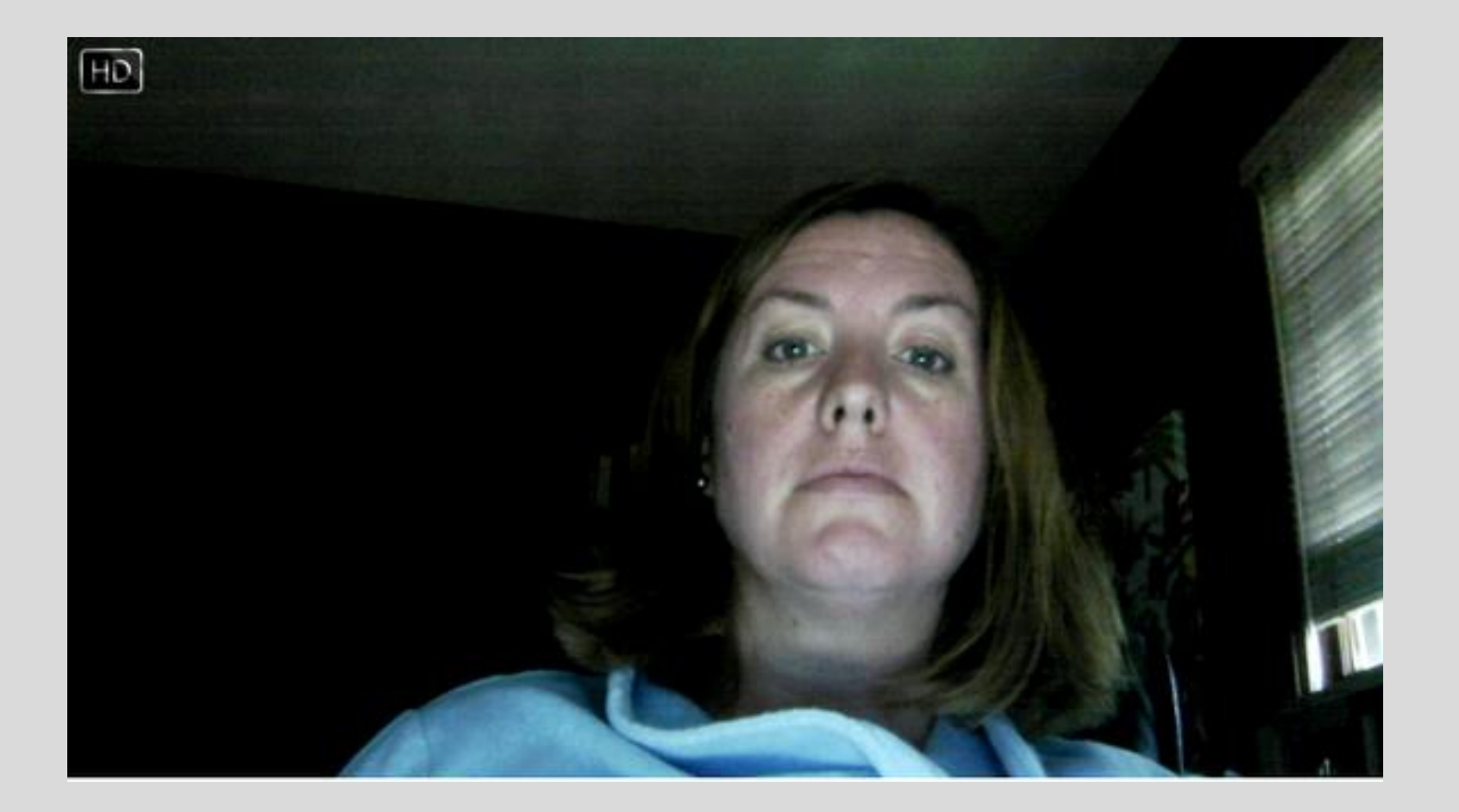

zoom

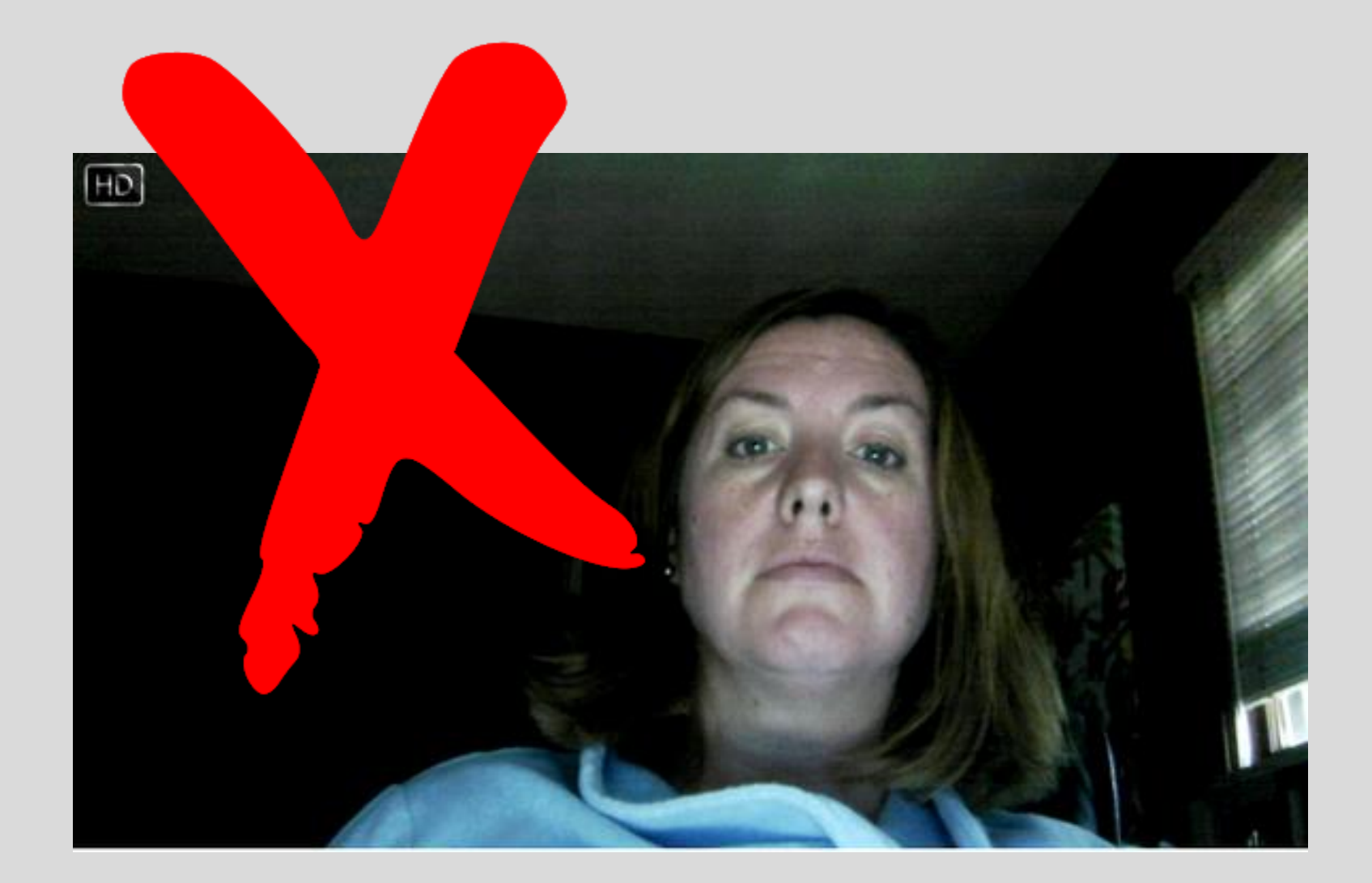

zoom

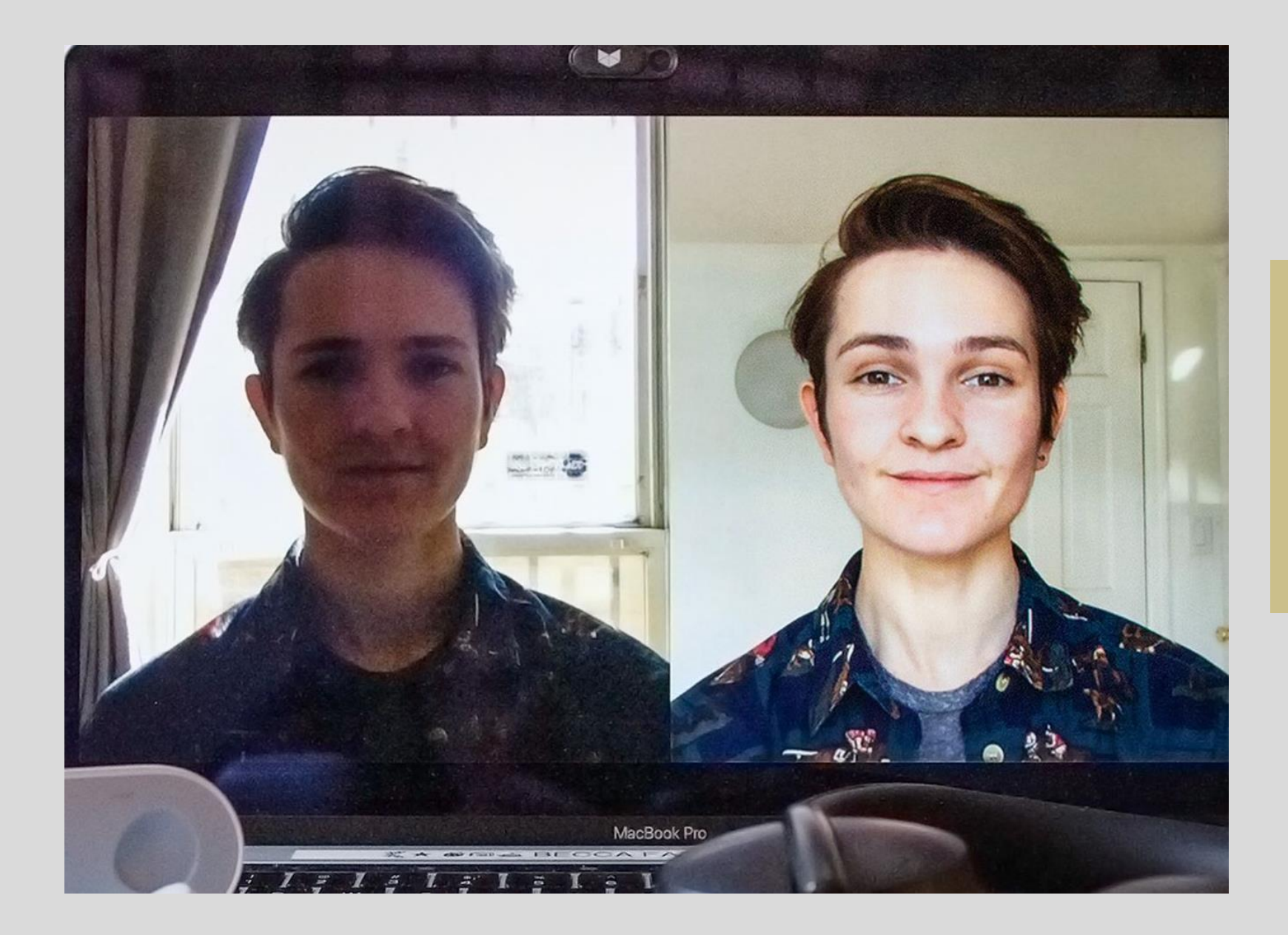

zoom

תאורה

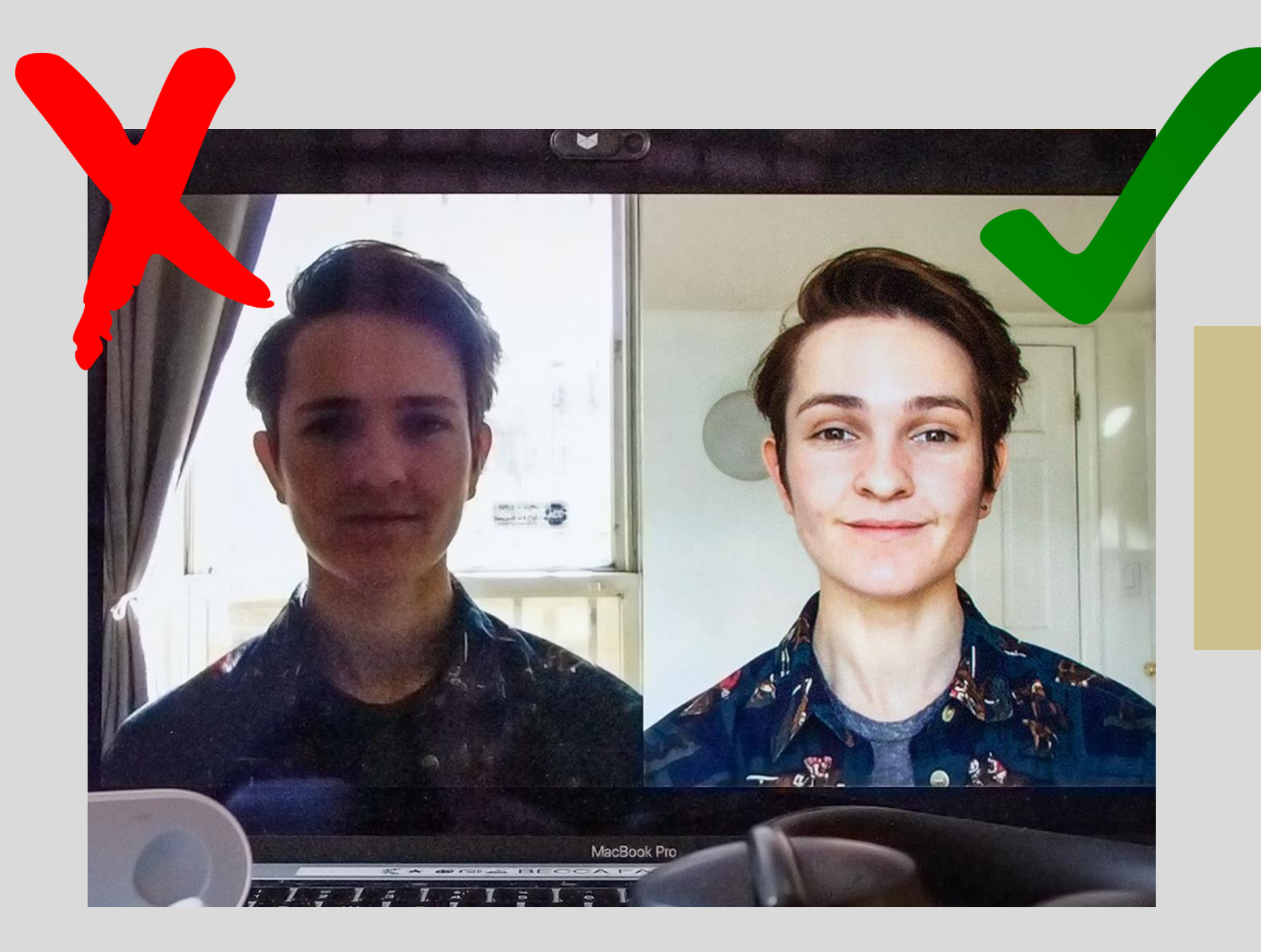

zoom

תאורה

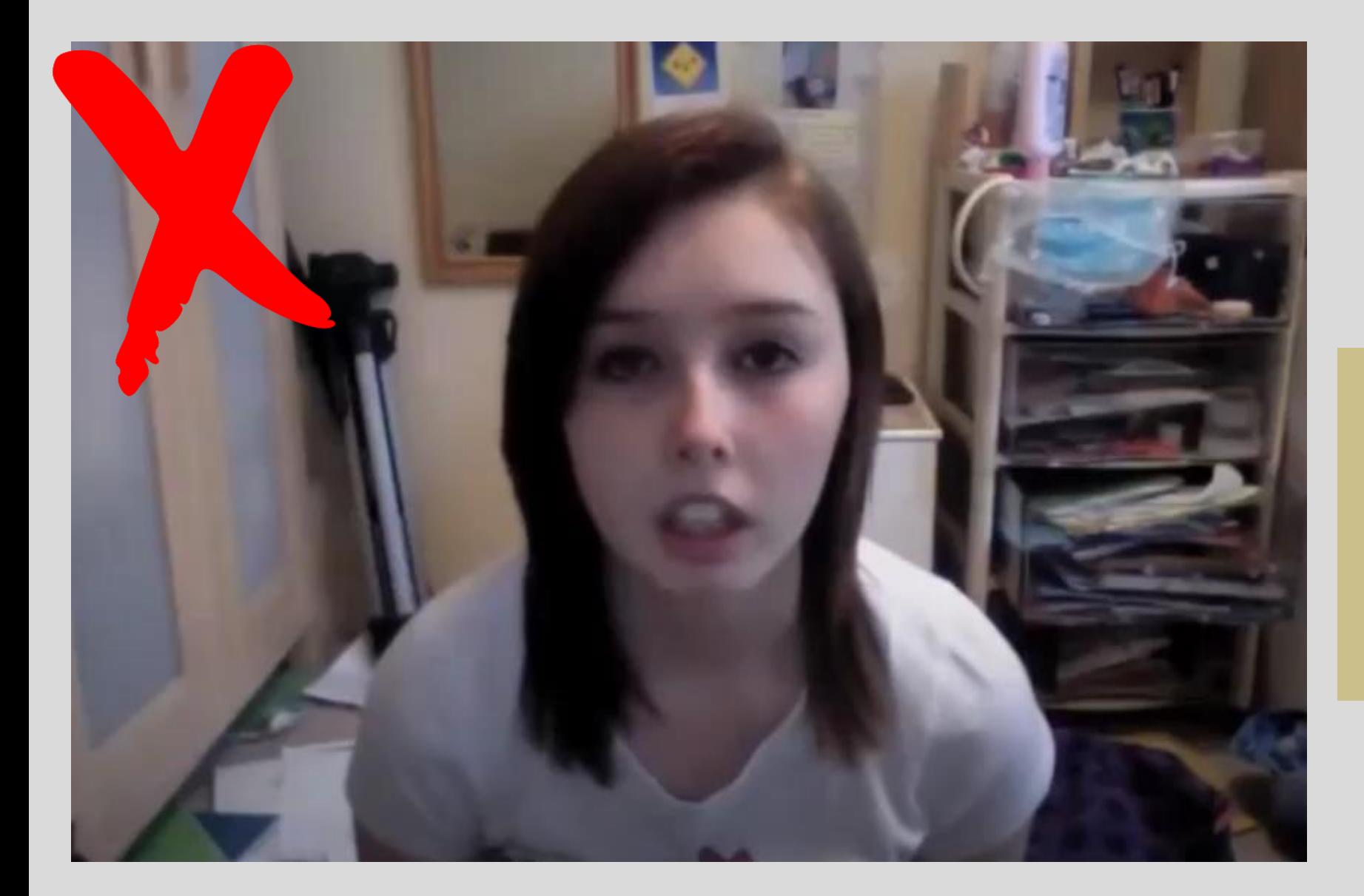

zoom

רקע החדר

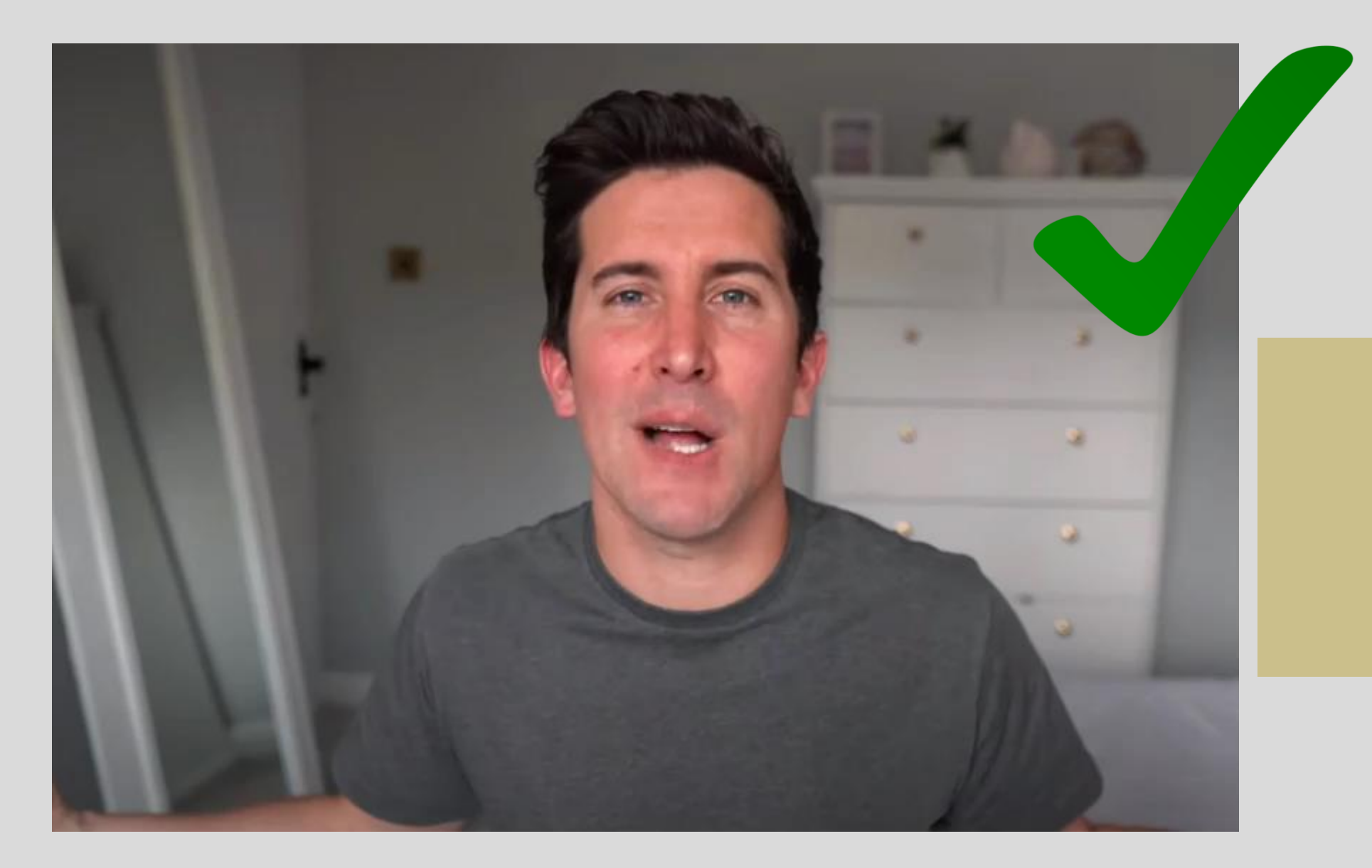

zoom

רקע החדר

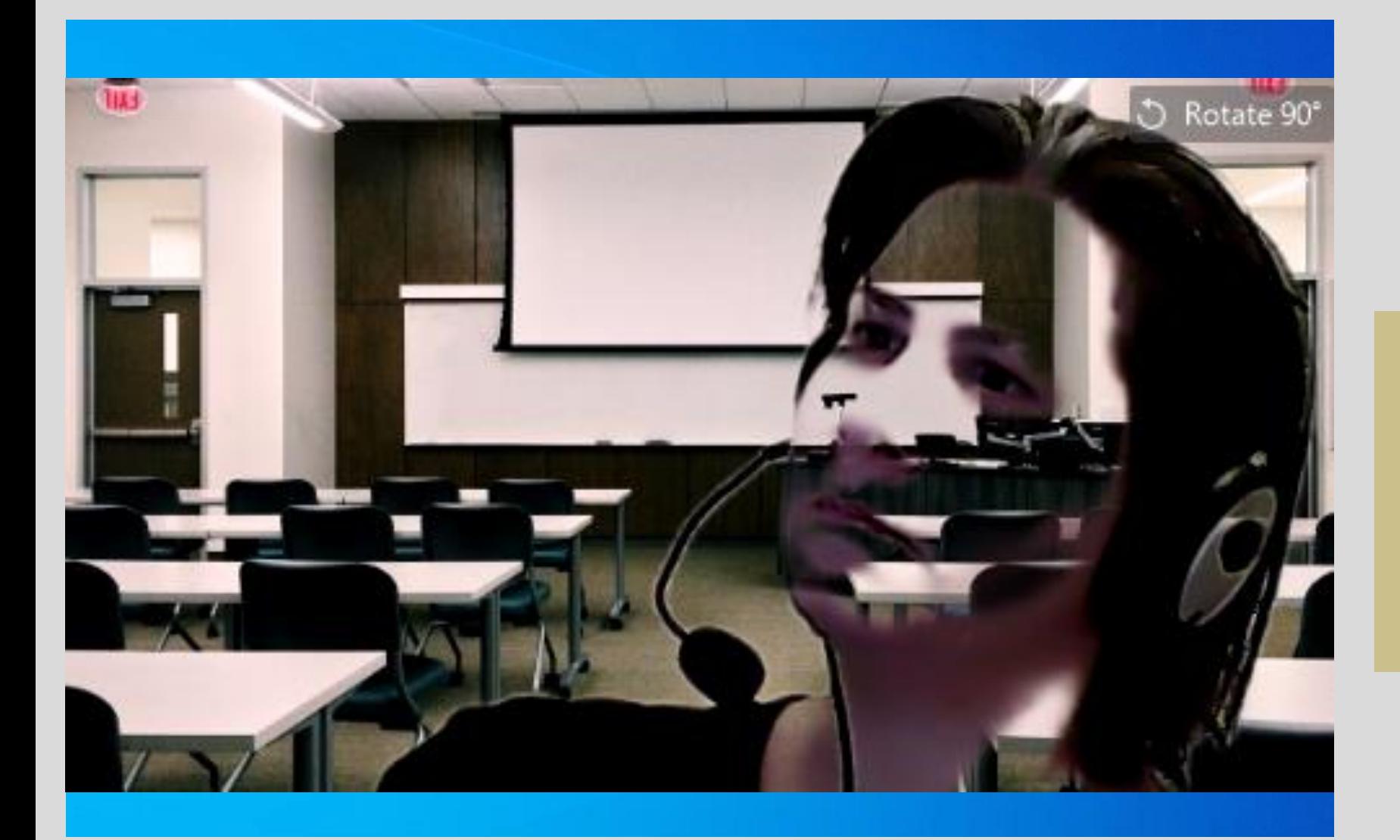

zoom

רקעים דיגיטליים של התוכנה

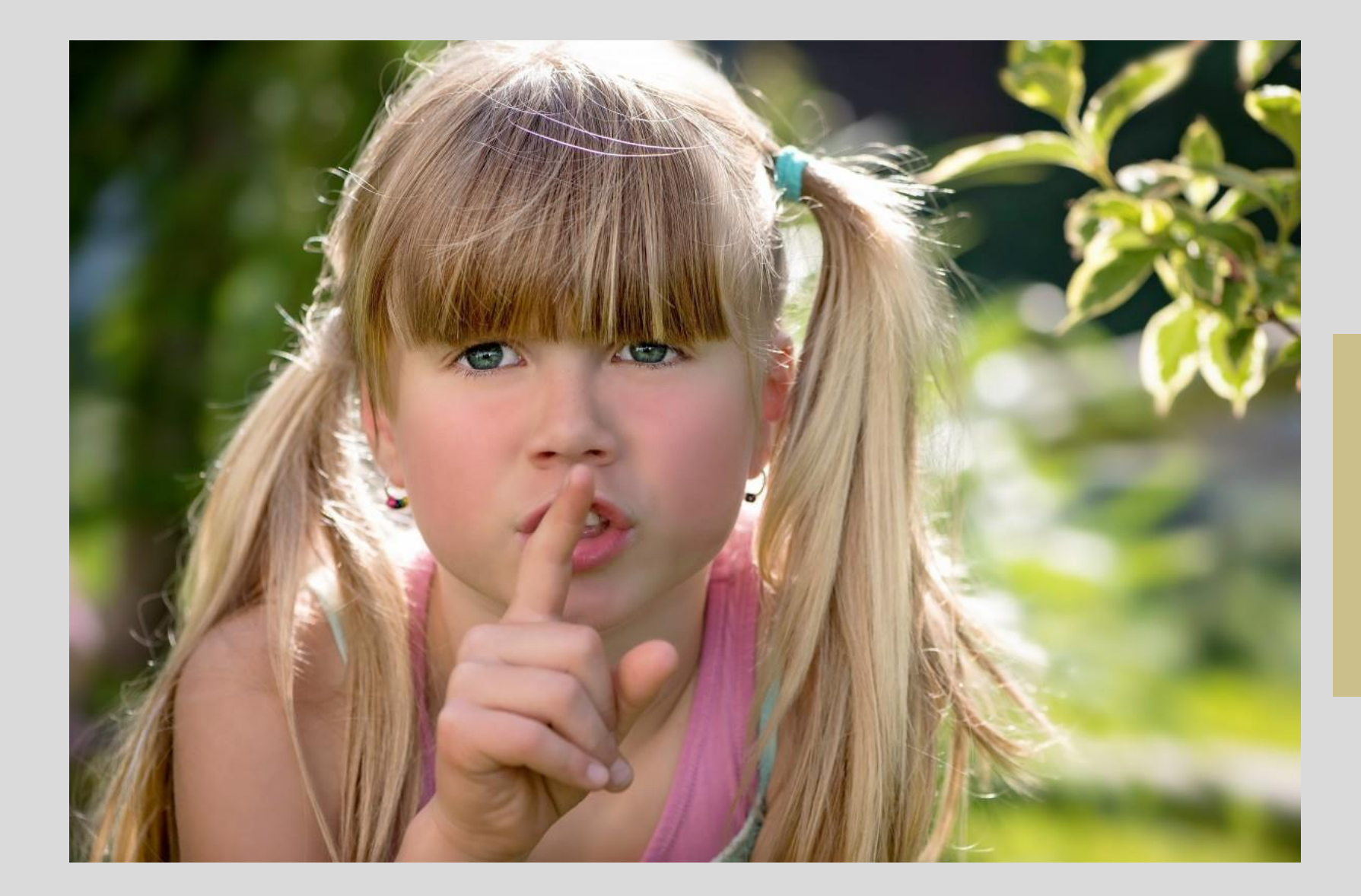

zoom

סאונד

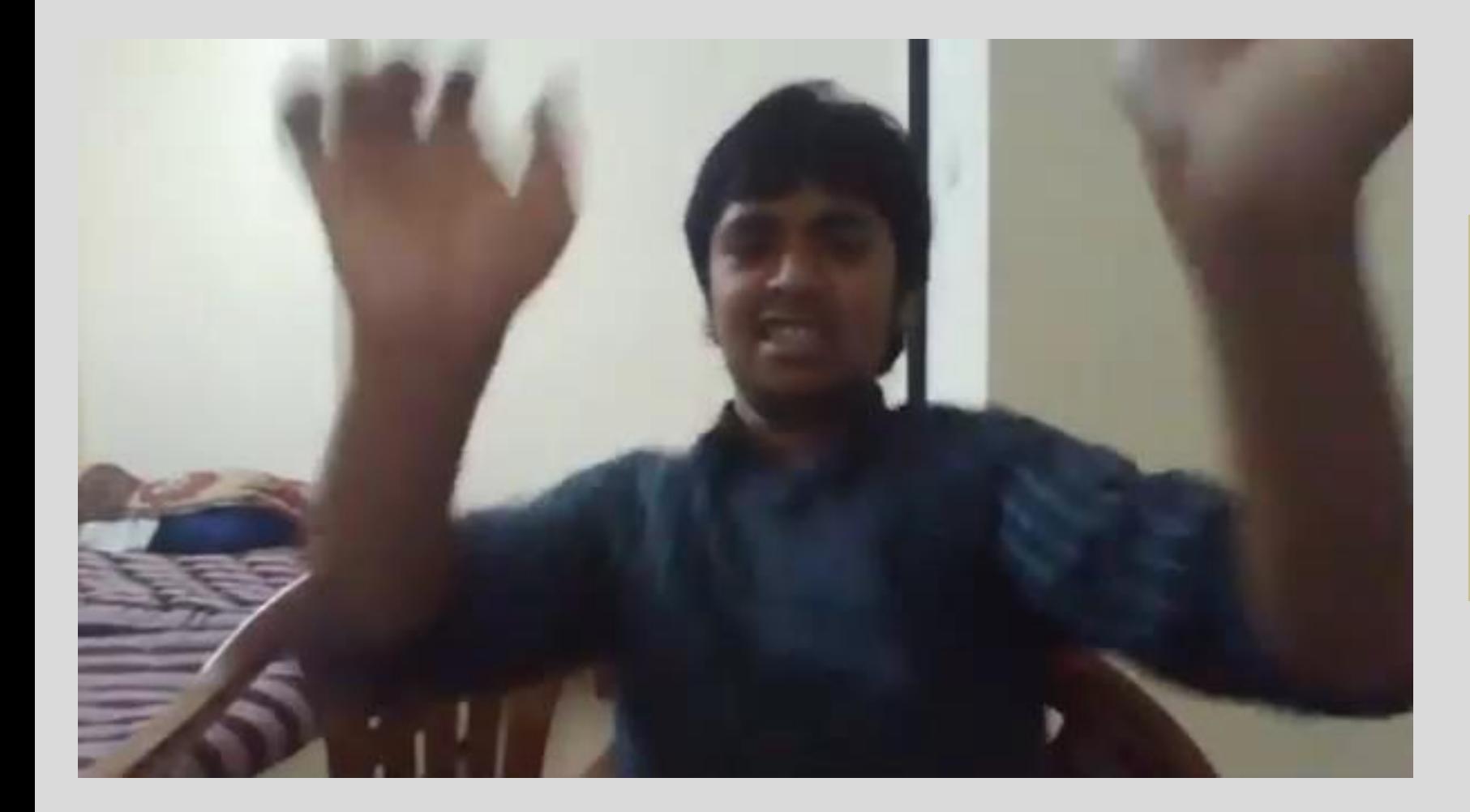

zoom

תנועה

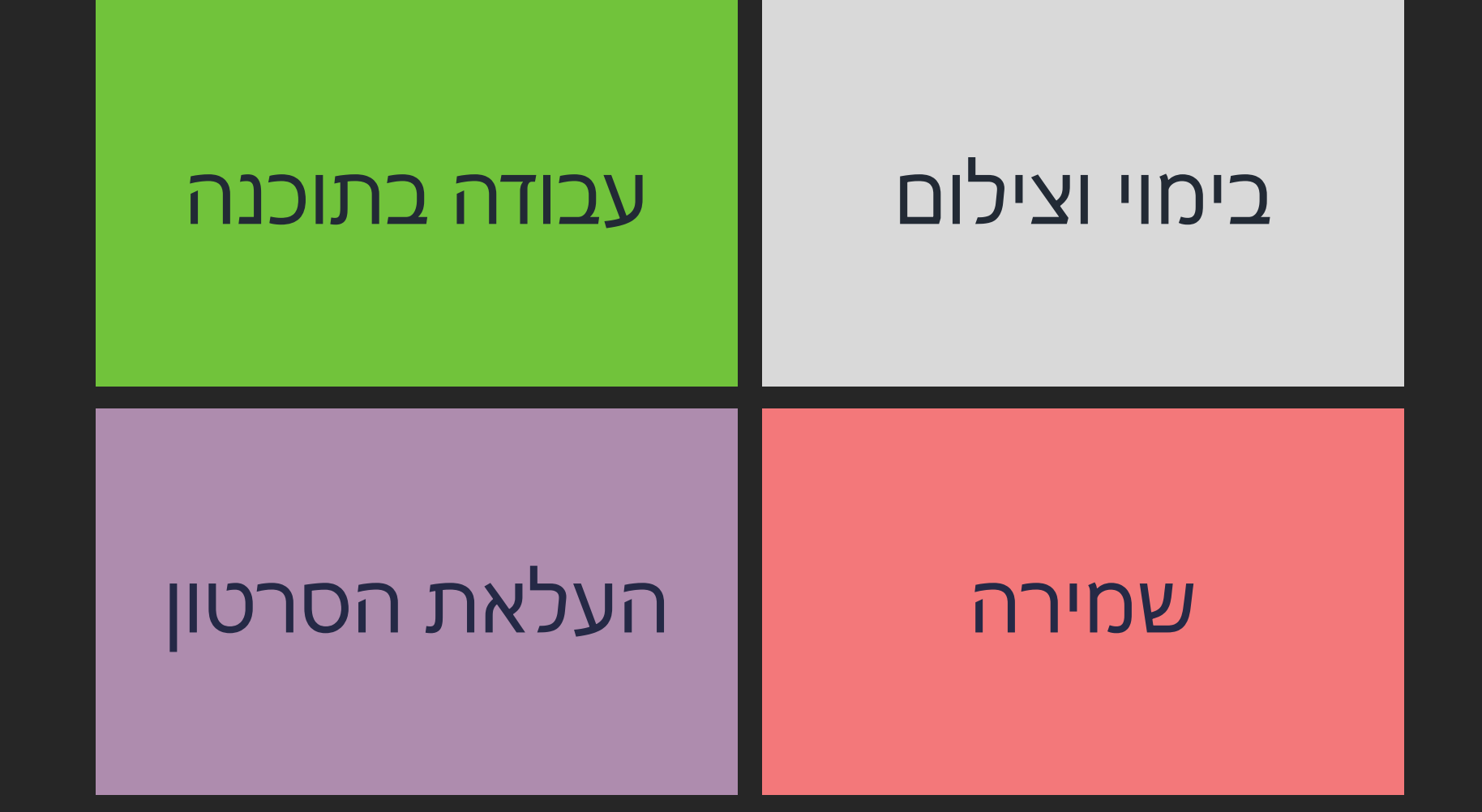

#### חיתוך קטעים הוספת כתוביות

#### עבודה בתוכנה

פתיחת פרויקט חדש בתוכנה

#### שמירה קובץ עבודה יצירת קובץ סופי

# **fnoodle**

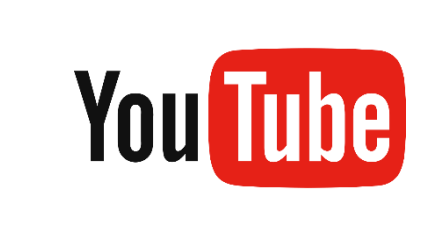

# העלאת הסרטון